## **Demandes**

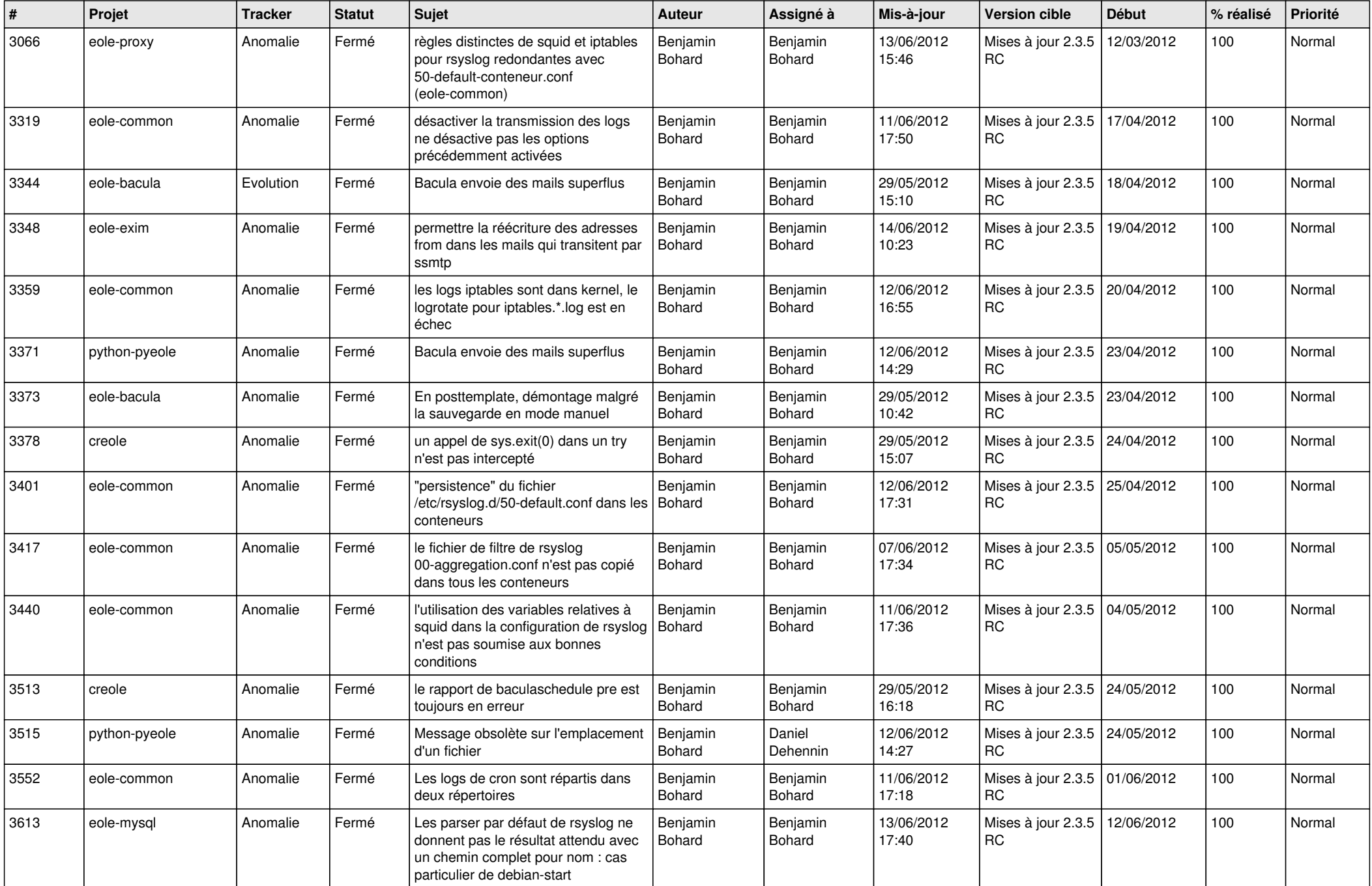

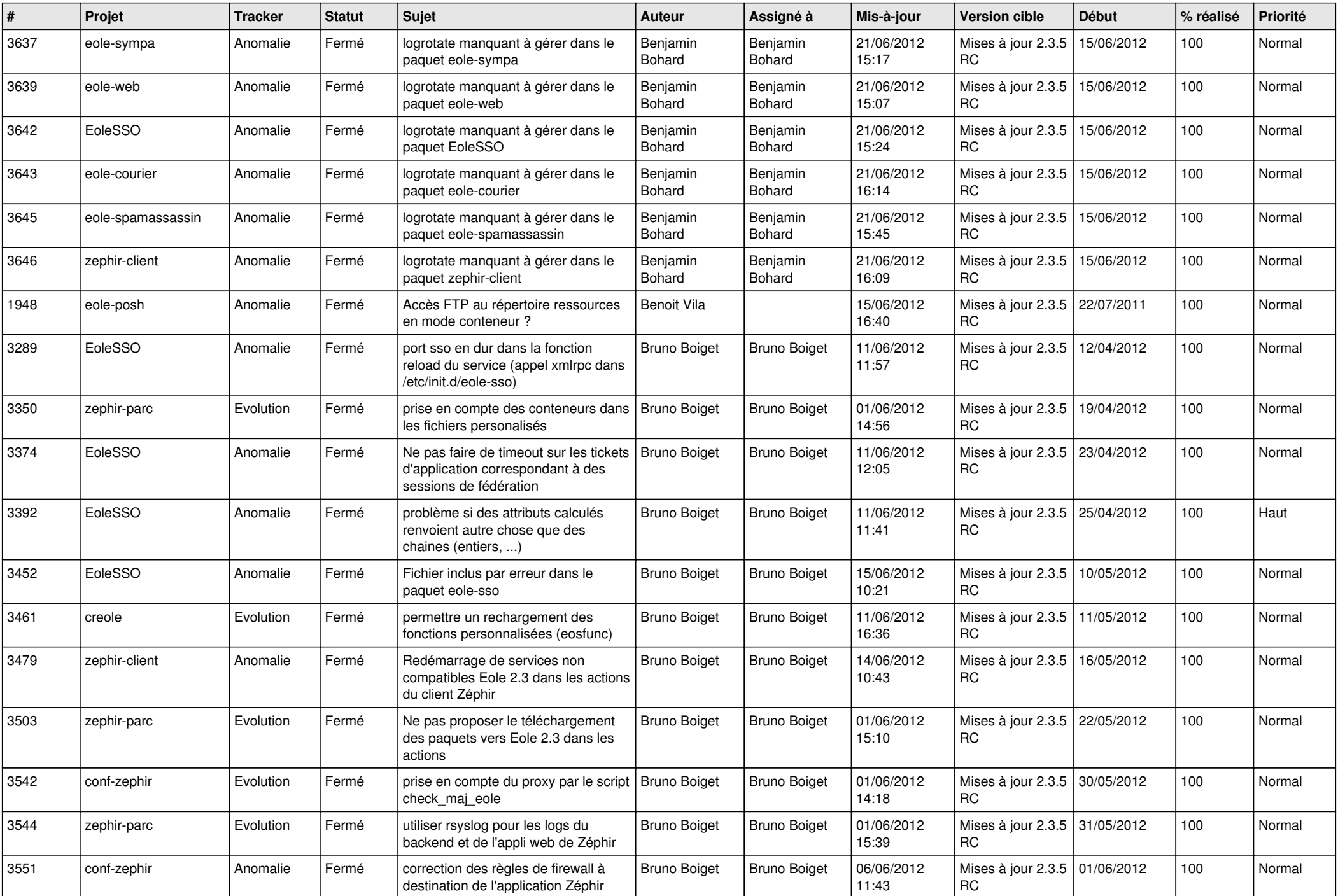

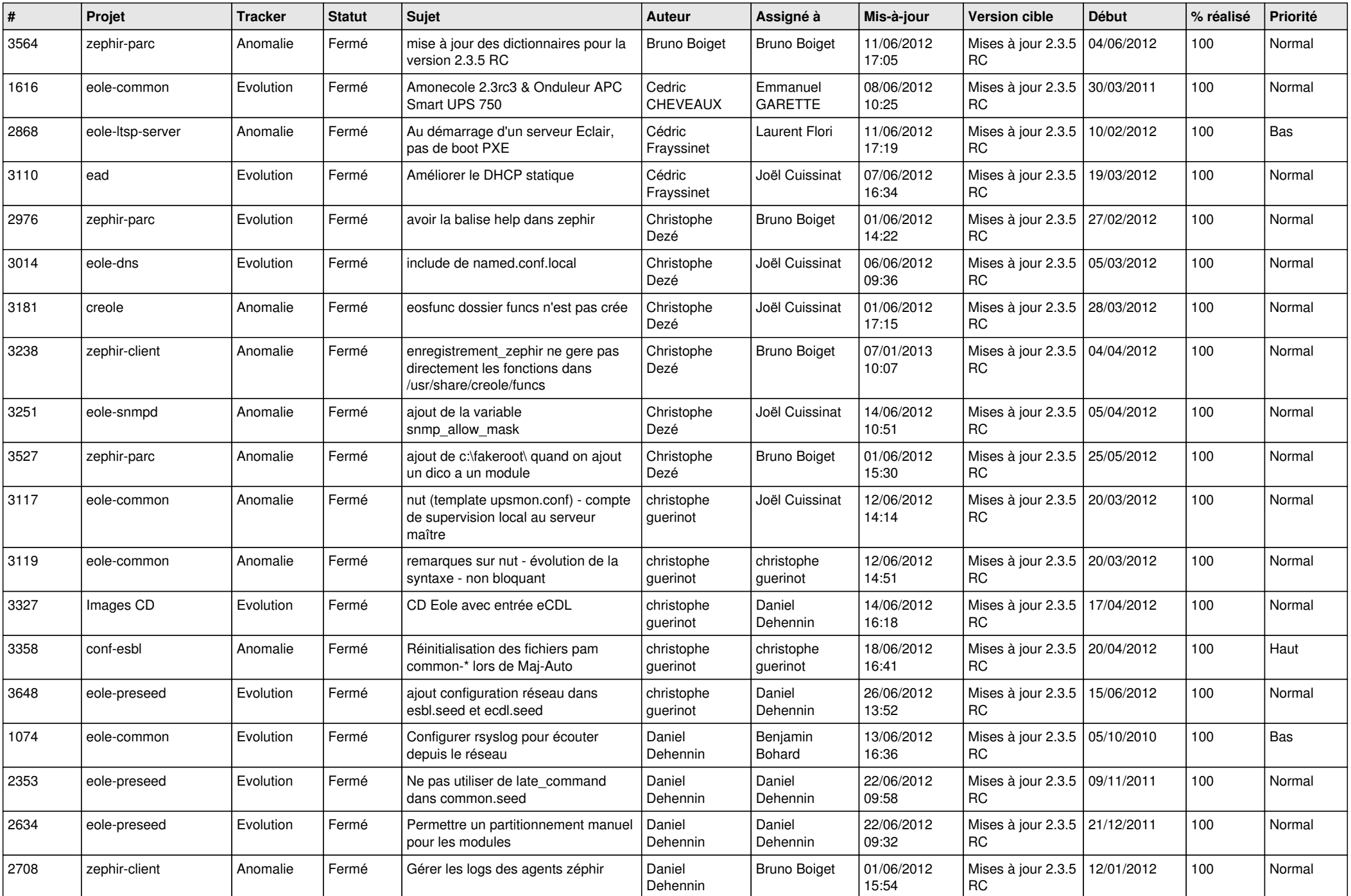

![](_page_3_Picture_828.jpeg)

![](_page_4_Picture_838.jpeg)

![](_page_5_Picture_839.jpeg)

![](_page_6_Picture_845.jpeg)

![](_page_7_Picture_810.jpeg)

![](_page_8_Picture_754.jpeg)

![](_page_9_Picture_746.jpeg)

![](_page_10_Picture_726.jpeg)

![](_page_11_Picture_754.jpeg)

![](_page_12_Picture_783.jpeg)

![](_page_13_Picture_222.jpeg)